# Activation de votre ENT [https://ent.univ-lorraine.fr](https://ent.univ-lorraine.fr/)

**Votre inscription doit être complètement terminée pour activer votre compte**

 $O$   $\Omega$  $\rightarrow$  $\leftarrow$ 

₩

**WE LORRAINE** | ENT

## 合いとの間の

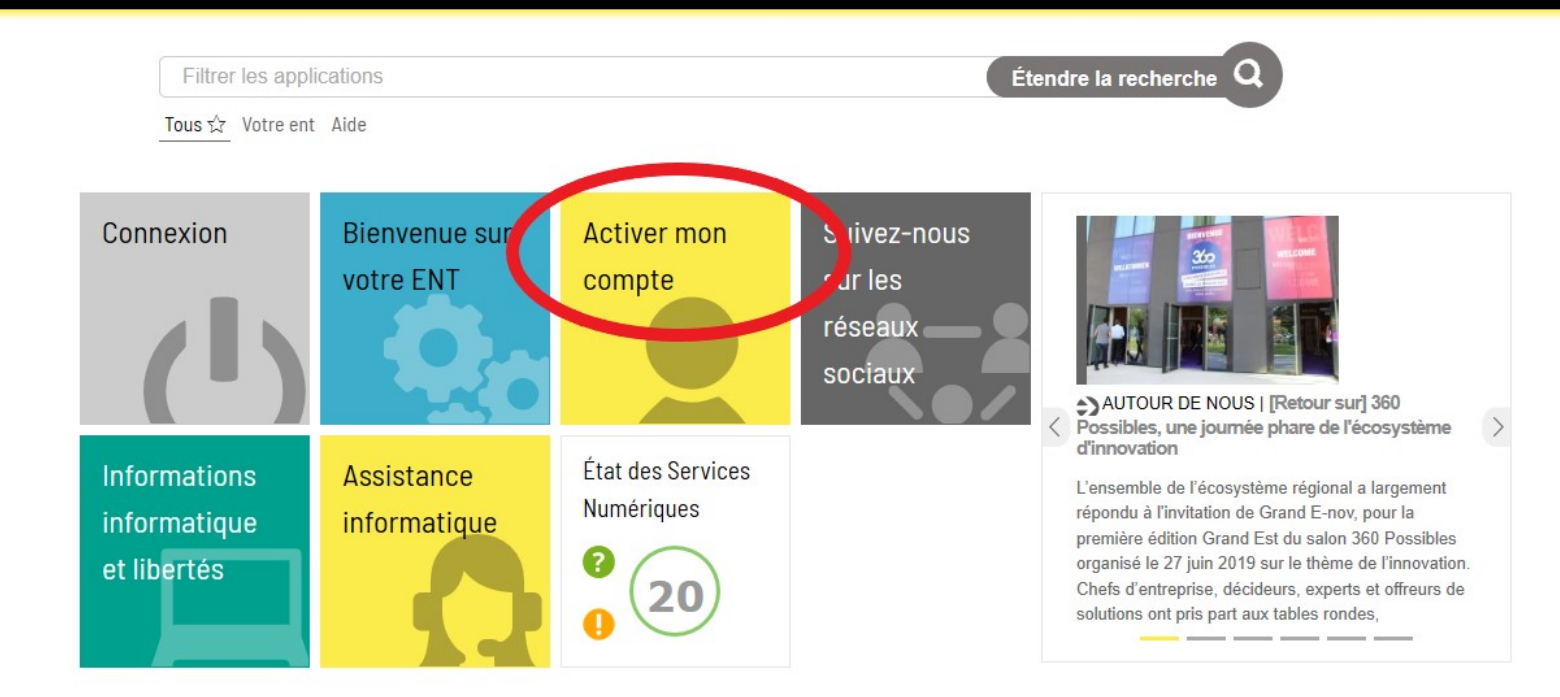

**Donnez nous** votre avis!

 $\mathbf{Q}$ 

### Choix de la langue

Je suis étudiant à l'université  $\odot$ de Lorraine

Je connais mon numéro d'étudiant (il figure sur ma carte CLÉ).

Procédure réservée aux étudiants inscrits à l'université de Lorraine. Les étudiants partenaires (CFA, ICN, ENSAD, ENSAN, ...) doivent utiliser la procédure dédiée aux partenaires.

Je suis doctorant à l'université  $\odot$ de Lorraine

J'ai reçu un SMS ou un email m'indiquant mon identifiant.

Je suis personnel de  $\odot$ l'université de Lorraine

J'ai reçu un SMS ou un email m'indiquant mon identifiant.

Je suis Invité Numérique de  $\odot$ l'université de Lorraine

J'ai reçu un email m'indiquant mon identifiant.

Je suls partenaire de  $\odot$ l'université de Lorraine

Un identifiant et un code d'activation m'ont été fournis.

#### Je n'ai pas reçu les  $\odot$ informations d'activation

Je dois contacter un informaticien afin qu'il m'assiste pour l'activation de mon compte.

LONGWY

 $BAR-LE-DUC$ 

**Marking Colorador** 

THIONVILLE

**ÉTROPOL**  $\bullet$ 

 $\bullet$ 

**AÉTROPOLI** 

GRAND<br>NANCY

**Q** Admin

**FORBACH** 

AINT-AVOLD SARREGUEMINES

LUNÉVILLE

SAINT-DIÉ-DES-VOSGES

EPLAAL O

## UNIVERSITÉ SÉSAME | v L'Activer mon compte L Récupération v L Mon compte

#### **B** Admin

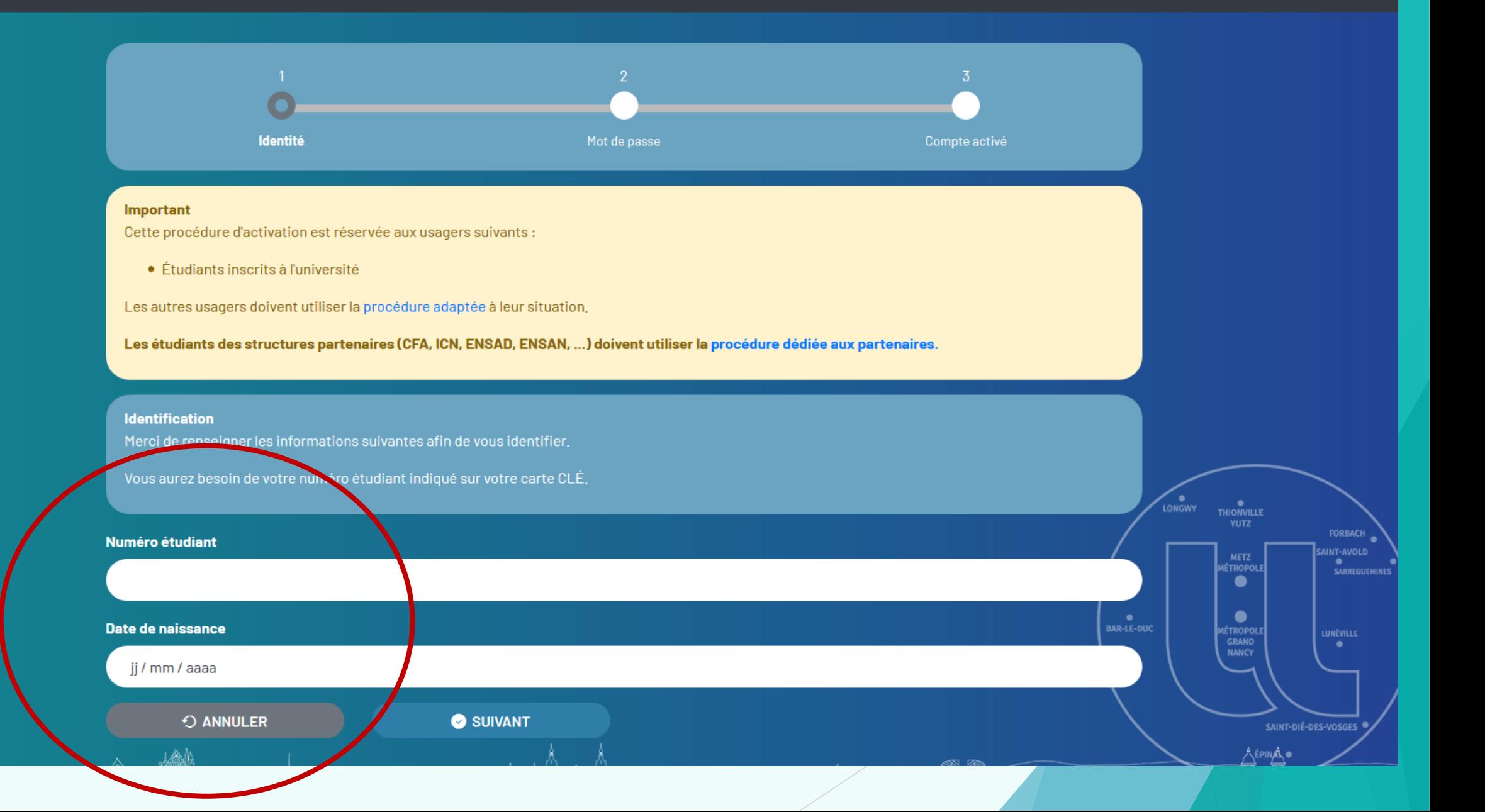

## UNIVERSITÉ SÉSAME  $\bullet \bullet$  Activer mon compte  $\bullet$  Récupération  $\bullet$  **1** Mon compte

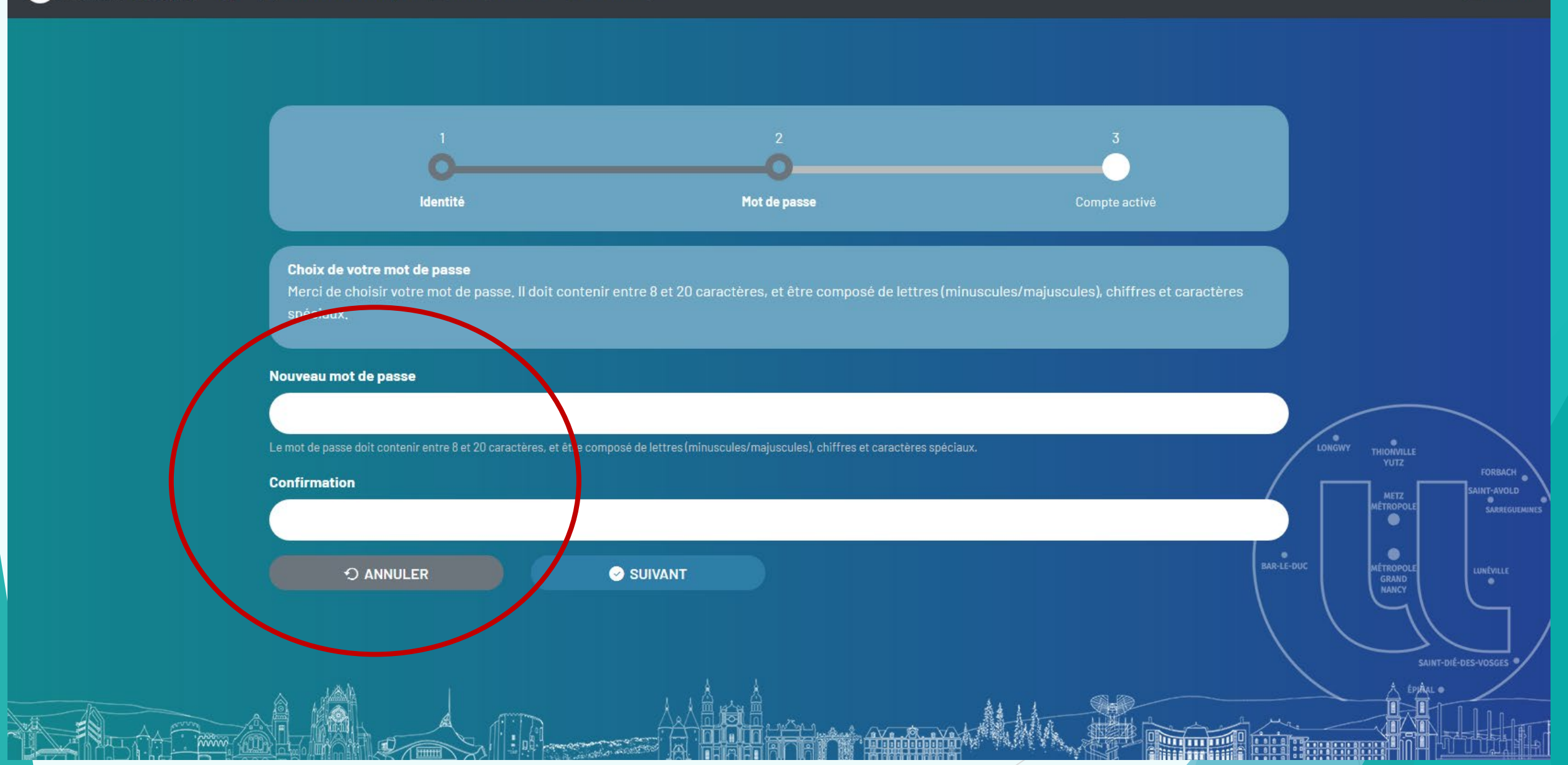

#### Bonjour, Sanaa Alzenbake 11 XU V & E E V X U V

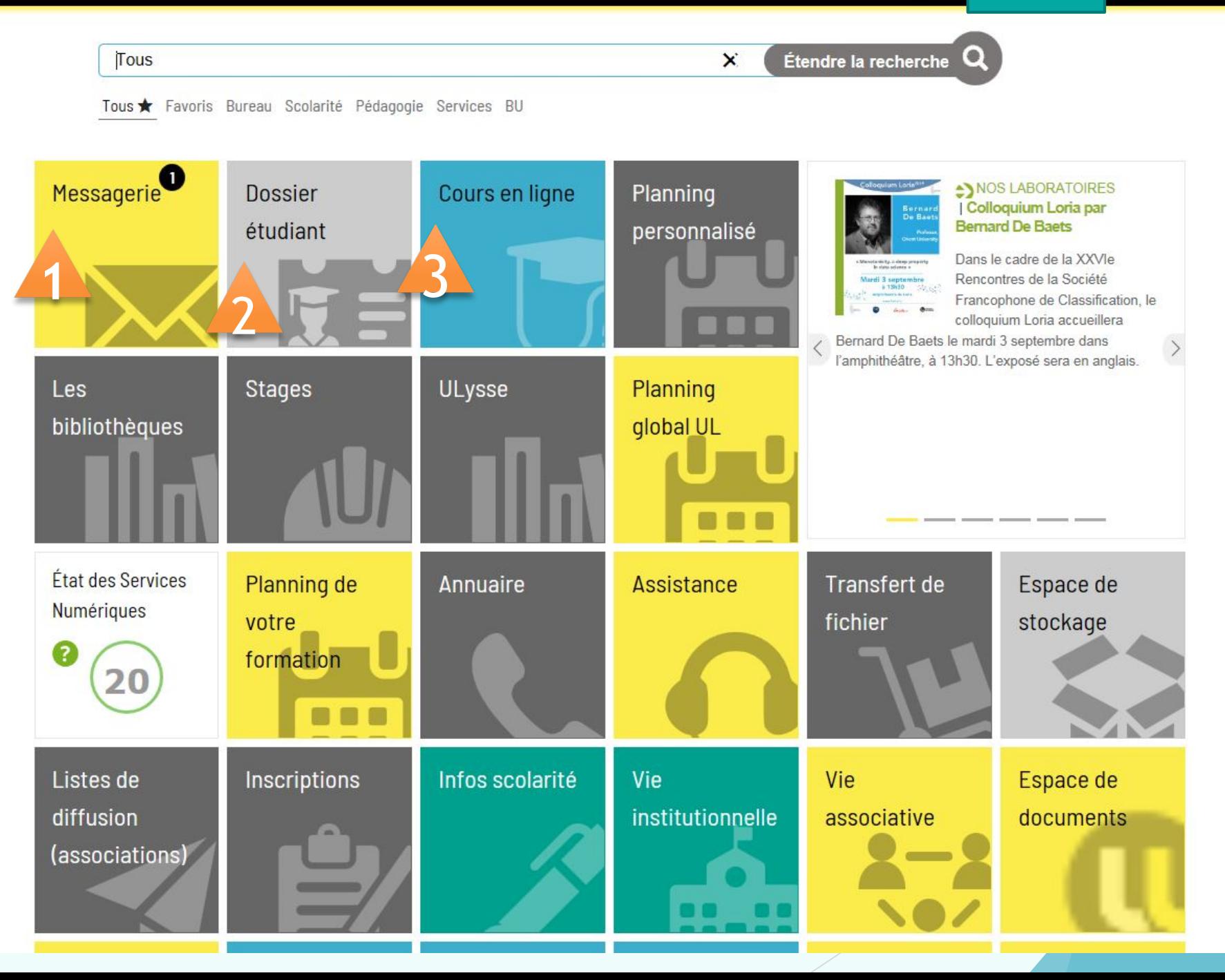

**Donnez nous** votre avis!

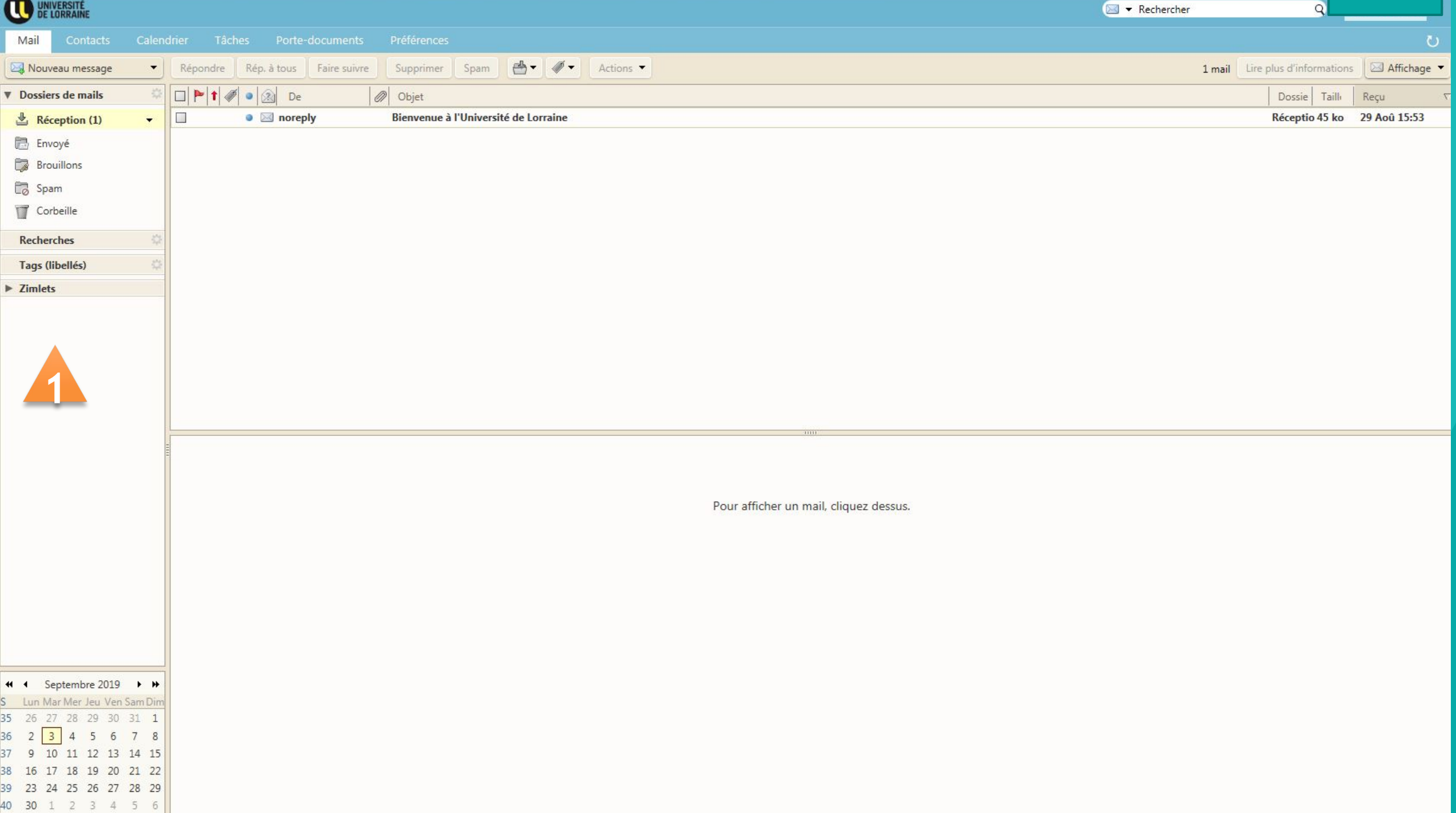

#### $\bullet$ Etat-civil

 $\triangle$  Etat-civil

linscription

■ Notes & re

 $\bigoplus$  Aide

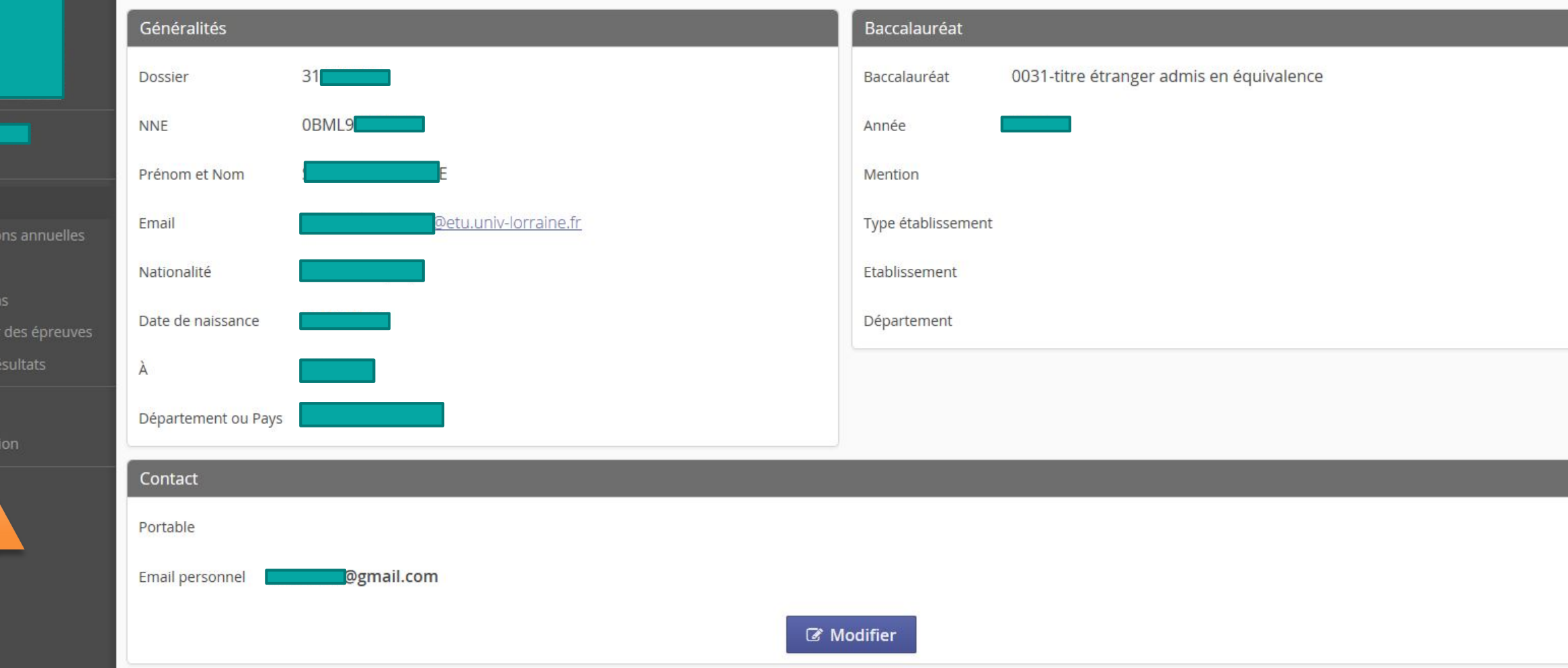

## Inscriptions

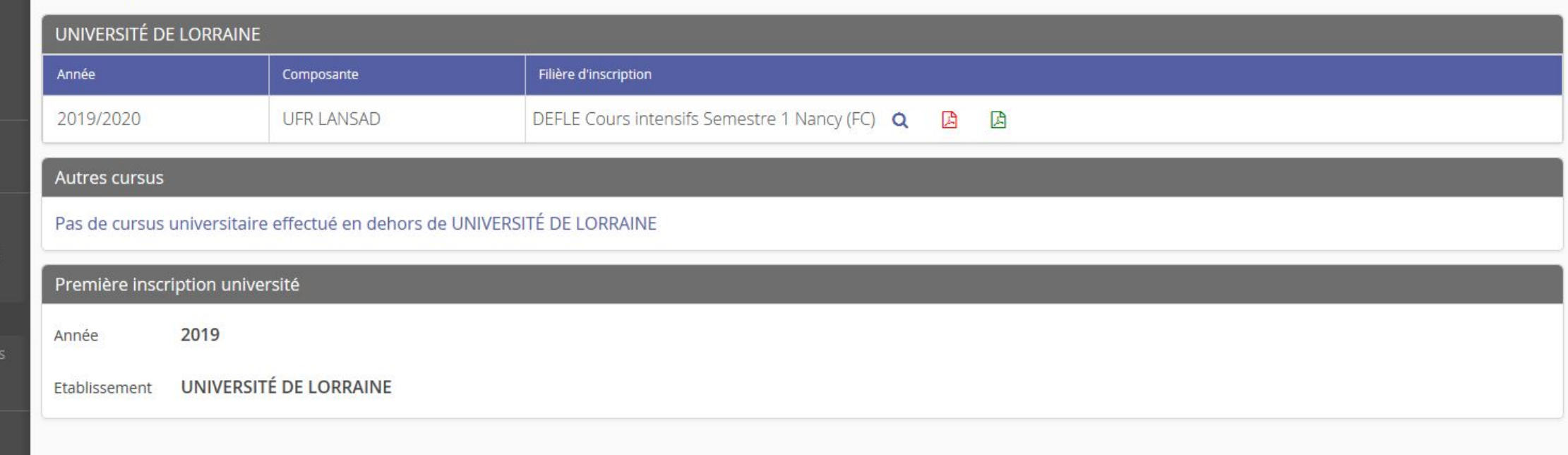

 $\equiv$  Notes & résultats

 $\triangle$  Etat-civil

 $\blacksquare$  Inscriptions

 $\bigoplus$  Aide

**O** Informations annuelles

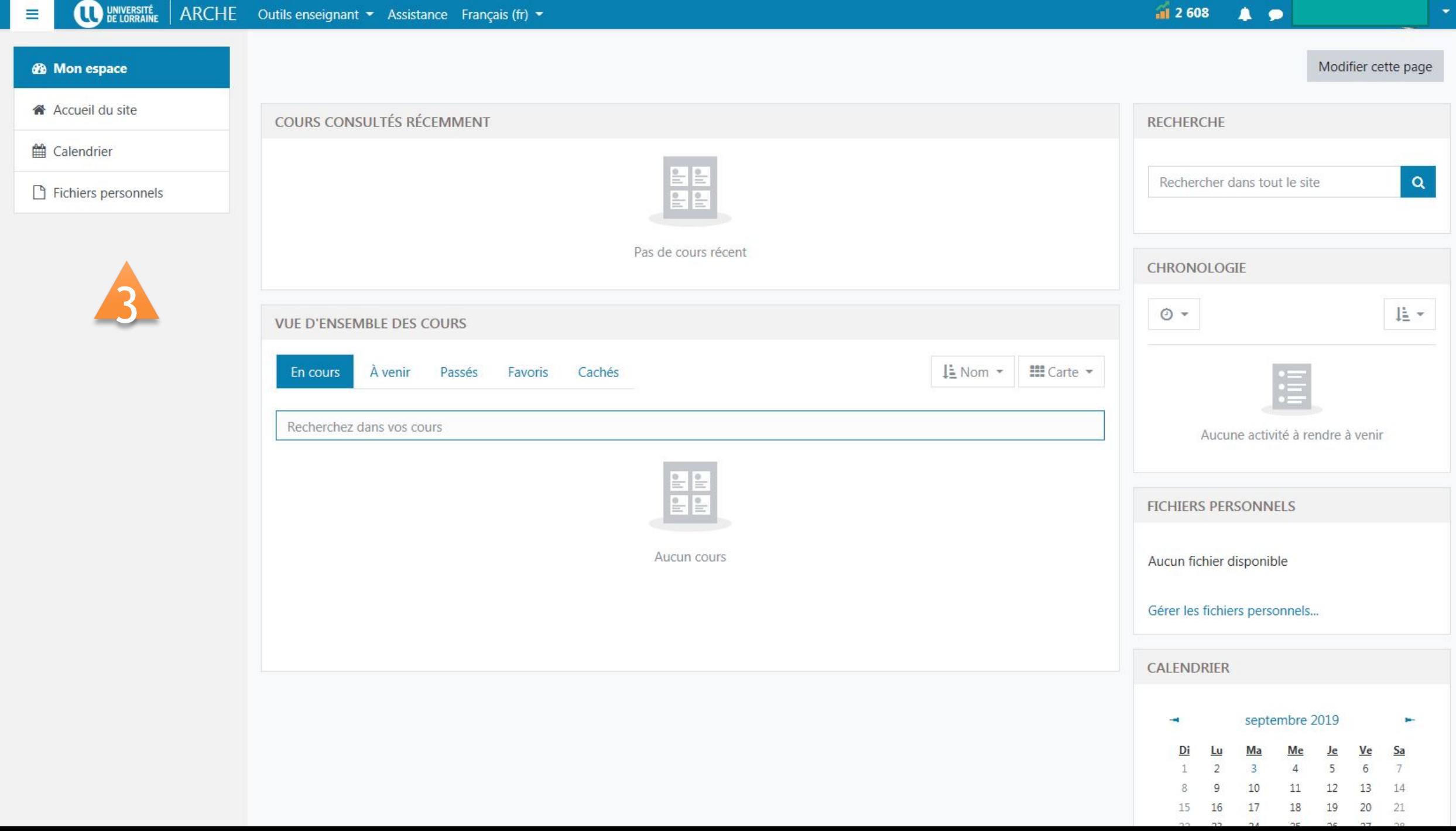

Nous sommes disponibles pour répondre à toutes vos questions : [defle-contact@univ-lorraine.fr](mailto:defle-contact@univ-lorraine.fr)